# **AC Servo Motor Trainer**

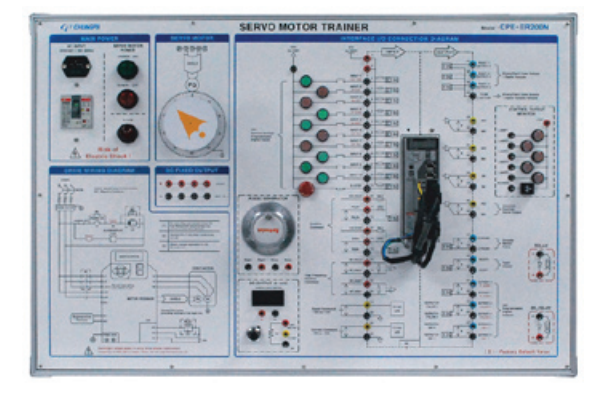

#### **FEATURES**

- Equipped with Rockwell Automation CSDJ Plus Servo Drive being widely used in industry
- PC-based control and monitoring through the computer software package

## **EXPERIMENTAL CONTENTS**

- Basic setting and operation of AC Servo Drive
- How to set parameters of the servo motor
- How to control the sequence of I/O signals and brake control signals
- Operation of the servo motor by the Line Drive Output
- Servo motor operation practices by the operators
- Multiple speed control practices
- Zero-clamp practices
- Torque control practices

#### **SPECIFICATIONS**

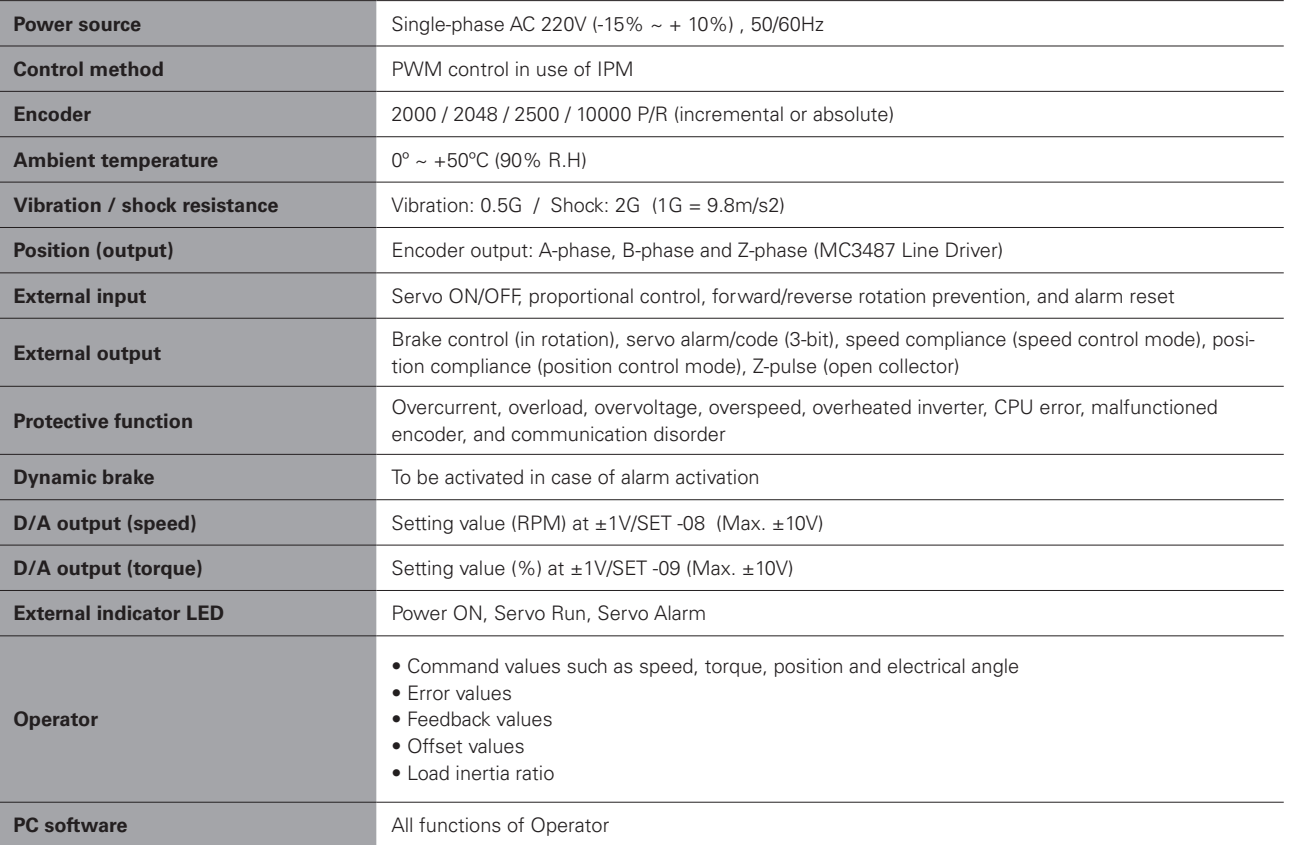

### **STANDARD ACCESSORIES**

- Power cord : 1ea
- Connection cable : 1set
- Serial cable (9-Pin, D-SUB) : 1ea
- PC software CD: 1ea
- CSDJ Plus user's manual : 1ea